## USAL1J: Java Collections

S. Rosmorduc

#### A simple collection: ArrayList

- A list, implemented as an Array
- ArrayList<Student> I= new ArrayList<Student>()
	- l.add $(x)$ : adds x at the end of the list
	- l.add(i,x): adds x in position i
	- l.remove(x): removes the first occurrence of s
	- l.remove(i): removes the element at position i
	- $x = 1$ .get(i): returns element at position i.
	- I.contains(x): returns true if I contains an element equal to x (more on this later)
	- l.size() : number of elements in x.

## Excursus: hash tables

- We want to quickly store and retrieve data in a table (e.g. Strings)
- idea: an integer value is computed from the data. This value gives the index of the cell in the table where the data should be stored
- This integer value is called « hash function » or « hash code ».

### Simplified example

- We want to represent a set of strings in an array of size1,000
- possible hash function: sum of Unicode character codes of the String

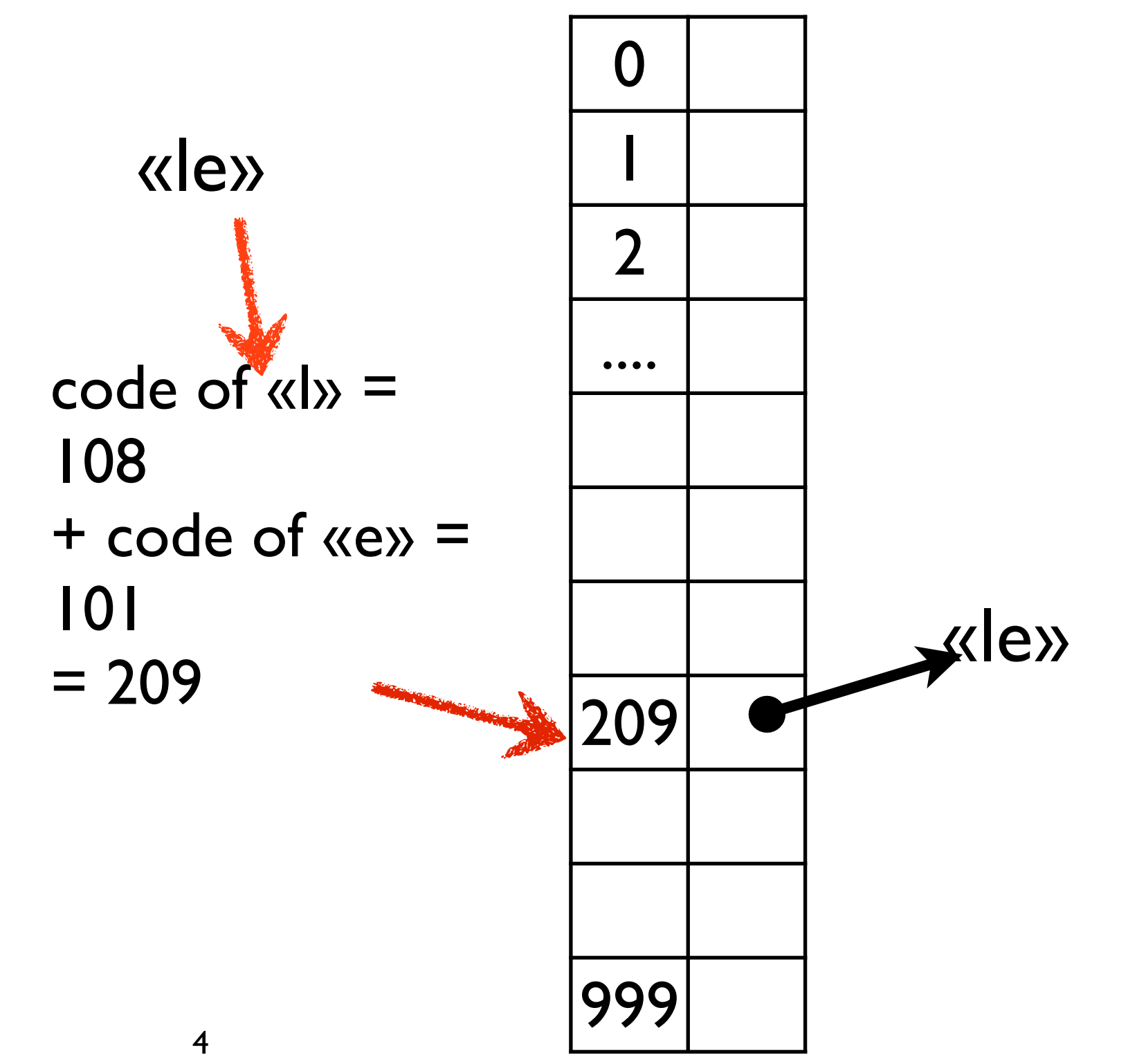

#### Problems

- What will happen if the hash function h is larger than the size s of the table:
- we take the modulo: (h % s)
- What happens if (when!) two strings have the same hash code ("le" and "el" in our example?)
- collision. Several possible solutions ...

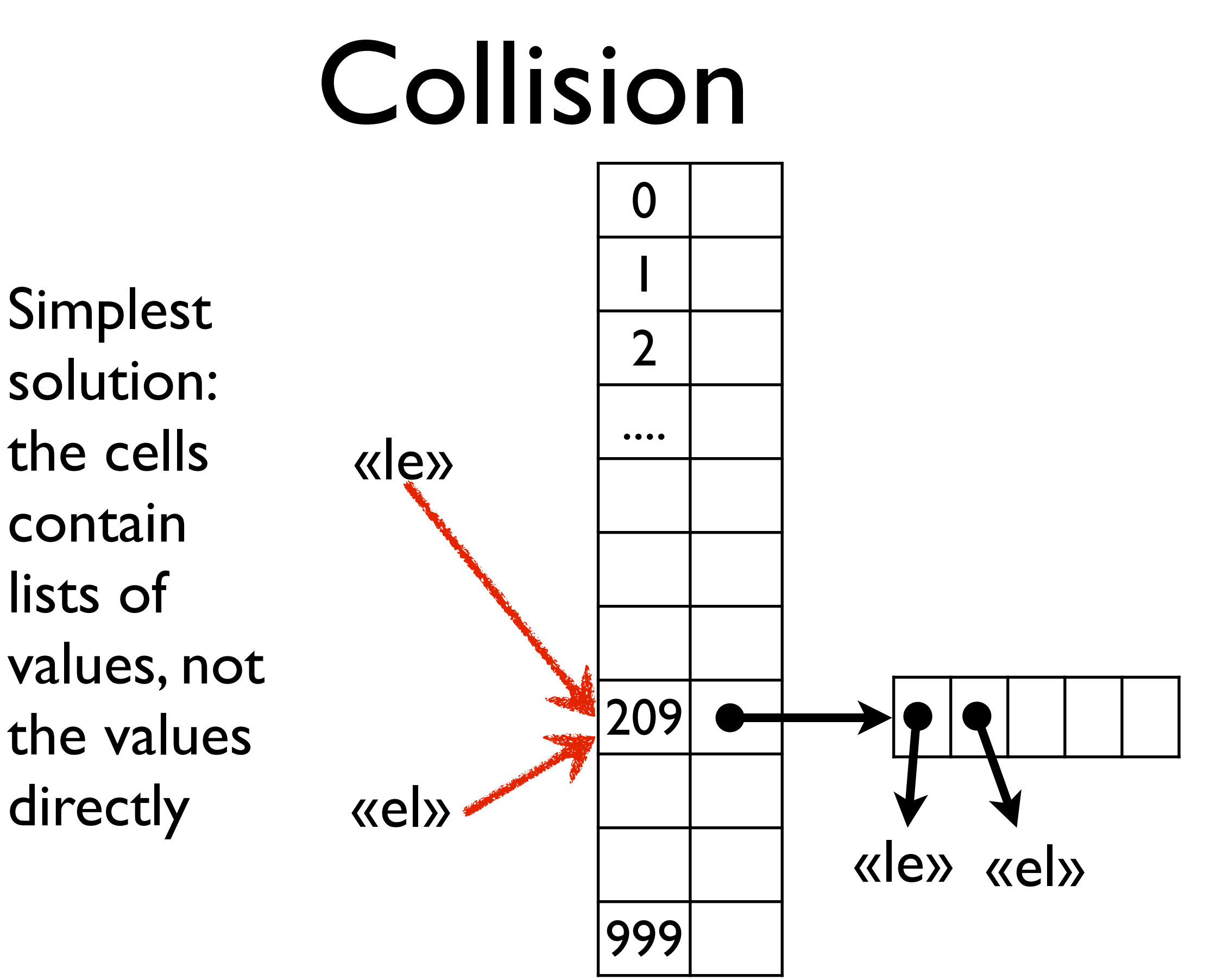

6

# Search Algorithm

- let us search a value s in a hash table t.
- let *h* be the hash code of s
- let *i* be (h % t.length)
- s is supposed to be in cell *<sup>i</sup>*
- we search s in the list which is in cell number *i*, using equals to compare s and the list elements

# Insertion algorithm

- let us add *s* to hash table t.
- let h be the hash code of s.
- let i be (h % t.length)
- we check if s is in the list in t[i]
- if not, we add s to the list in t[i]

## Conclusion on hash codes

- for 100000 values in an array of size 1000 : mean length of sub-lists: 100
- interesting if the hash function is fair (the hash code values are « dispersed » on the whole range of integers).
- Object has hashCode() and equals() methods: hash tables can be used with all java types!
- In Object: hashCode depends only on the *address* of the object.

#### Back to collections…

## Definition of equality

- lots of methods in collections need a definition of equality: contains(), remove(), add() for sets…
- Except for TreeSet and TreeMap, they use the equals() method

## Equals

- For two objects a and b,  $a == b$  is true iff a and b have the **same address**
- The object class defines an equals method, which can be used to compare two objects:
	- boolean ok= a.equals(b)
- In the **Object** class, **a.equals(b) compares the addresses**; i.e. is equivalent to  $a == b$
- Equals can be redefined in sub-classes. E.g. if s1 and s2 are Strings, s1.equals(s2) means s1 and s2 have the same **content**.

# Redefining equals

- For a new class, the equals method is inherited from the parent class, usually Object
- So equals compares the addresses
- If one wants another result, one should redefine equals.
- When redefining equals, one **must** redefine also **hashCode**(), and ensure that:
	- if a.equals(b), then a.hashCode()  $==$  b.hashCode()
	- i.e. if two objects are equals, they have the same hash Code

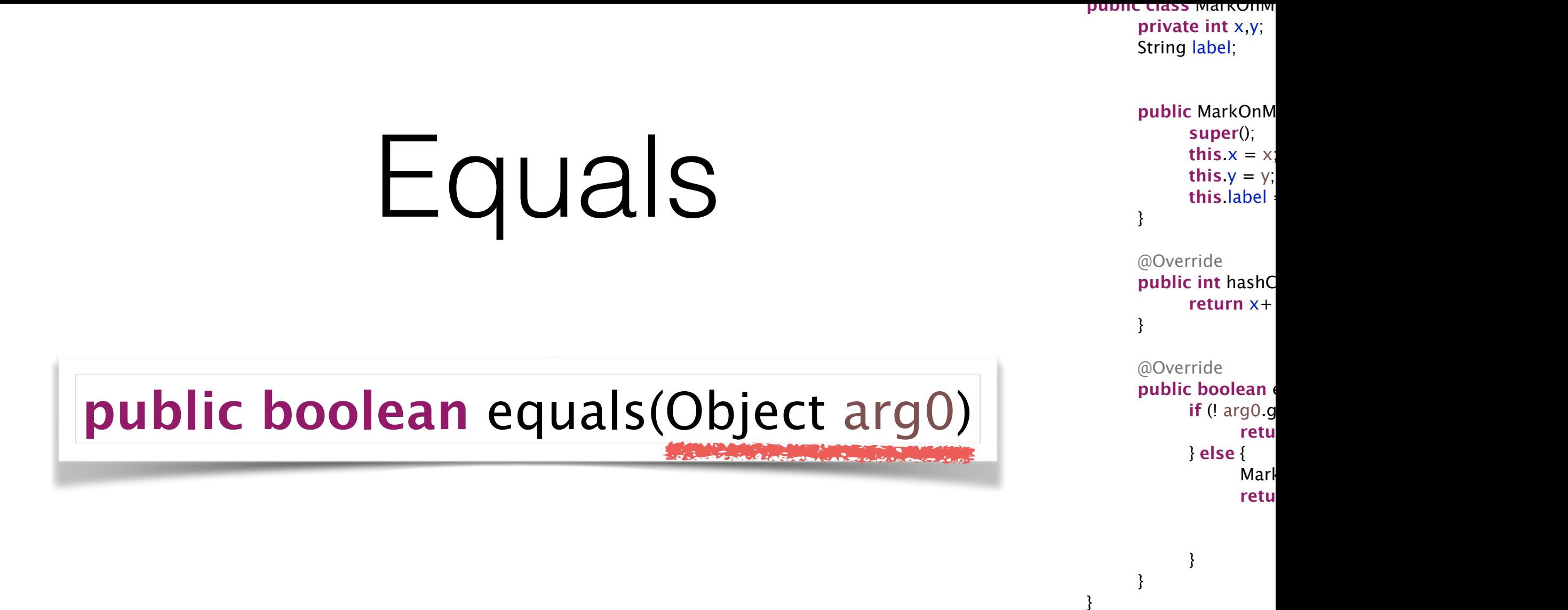

- The signature of the equals method **always** takes an **Object** as argument.
- any other signature won't work correctly

### Equals: example

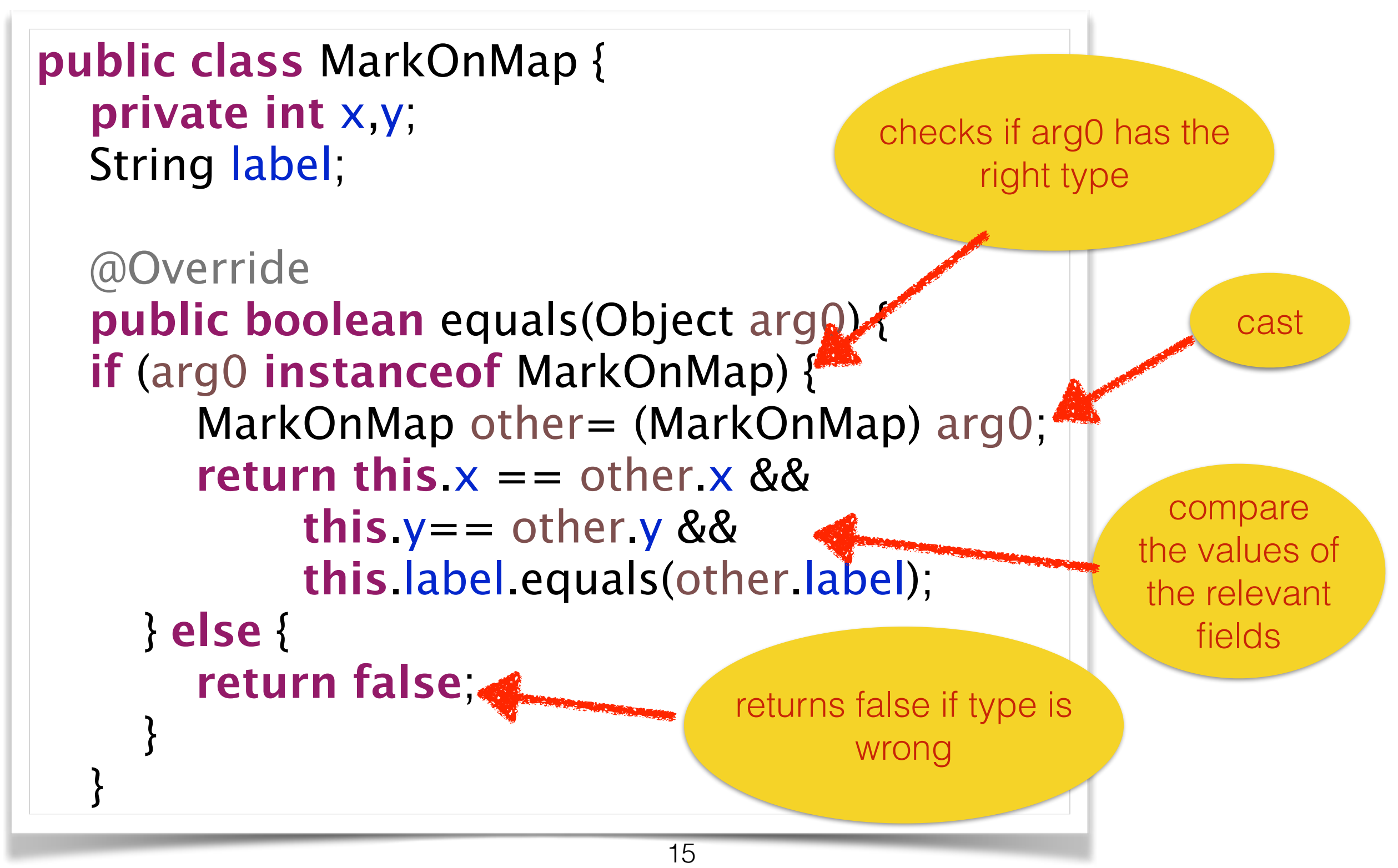

# Writing hashCode

```
public class MarkOnMap {
  private int x,y;
  String label;
  @Override
  public int hashCode() {
     return x+31*y+31*31*label.hashCode();}
                                         use the hashCodes of 
                                          instance variables
```
- returns an int computed from some of the fields used in equals (to ensure a.equals(b)  $\Rightarrow$  a.hashCode() == b.hashCode()
- a good hashCode spreads the values over the whole set of integer

#### If an object is in a collection which uses hashCode:

- the values of the variables used for computing equals should not change
- because the identity of the object would change
- and the position of the object in the collection will be incorrect
- simple solution: don't write setters for those variables

# Entity semantics

- When a reality is represented **once** in memory
- some of its properties can change without changing its identity
- it is said to have *entity semantics.*
- Example: a Student object.
	- The address of the student can change without changing the student identity
	- it's probably a bad idea to have two objects for the same student in memory

### Value semantics

- A class whose objects represent *values*
- e.g. : String, Integer...
- typically immutable: no setters at all
- Two different objects in memory can represent the same value

## Entity, Values and Equals

- Entity classes use address comparison
	- no need to redefine equals and hashCode !
	- the implementation from Object is o.k.
- Value classes use content comparison
	- redefine equals and hashCode
- Not all classes are like that. Example: collections themselves: mutable, but often with equals redefined.

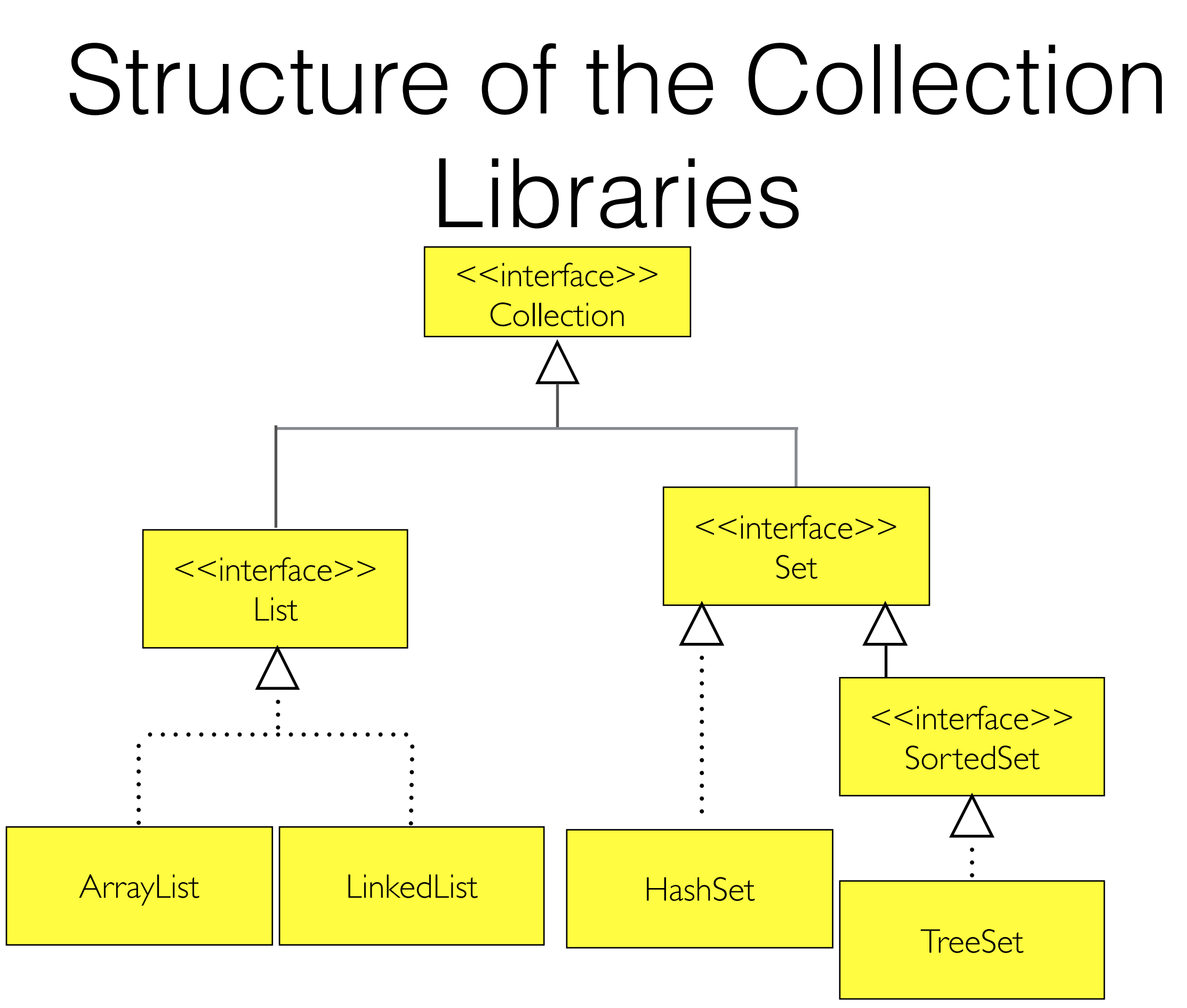

#### Collection

- Defines methods **common** to all collections
- The exact semantics of methods can be specified in subinterfaces
- collections use **generic types** to describe the type of their element
- the element type is indicated between  $\langle \ldots \rangle$ 
	- Collection<Student> s;
- The helper class Collection**s** contains static methods to manipulate collections

## Collection operations

- c.add(x): adds x to the collection c
- c.remove(x): removes x from c
- c.contains(x): returns true if c contains element x (more on this later)
- c.size() : number of elements in s.
- c.toArray() : returns an array containing the elements of c.

#### Operations *between* collections

- Let a and b be Collection<T>
- a.addAll(b)  $\Rightarrow$ a ← a  $\cup$  b
- a.remove $All(b) \Rightarrow a \leftarrow a b$
- a.retainAll(b)  $\Rightarrow$   $a \leftarrow a \cap b$
- a.contains $All(b) \Rightarrow b \subseteq A$ ?

#### Sets

- A Set is the representation a mathematical set.
- Important operations on sets are ⊂,∈,=, ∪, ∩
- Two sets are equals iff they contain the same elements.
- Thus, if  $x \in A$ ,  $A \cup \{X\} = A$
- The methods of the Set interface are the same as the one of the Collection interface
- The semantics is the set semantics. e.g.:
	- s.add(x) has no effect if  $x \in S$ .

### Implementations

- HashSet:
	- when the element order is not important.
	- works for all java types
	- uses hashCode() and equals()
- TreeSet:
	- sorted sets : compare the elements to sort them
	- only possible if there is an order on the elements

#### Lists

- In a list, elements can be repeated
- In a list, the position of an element can be explicitly manipulated through its index
- hence, it's possible to add a new element anywhere in the list (possible positions from 0 to l.size()).

## List implementations

- ArrayList: usually used, based on arrays
	- Fast access to an element with its index.
	- Addition or removal of an element can be  $O(n)$
	- ... but amortized addition of n elements is also O(n), which is good
- LinkedList : based on linked lists
	- efficient addition and removal
	- slow access to an element from its index  $(O(n))$ .

#### Iterators

- Problem: how to browse a collection ?
	- for list: we have the index (but it's not efficient for LinkedLists)
	- for sets ???
- need to know the inner representation of the class?
- no: the iterator encapsulates the needed information
- Collection has an c.iterator() methods which returns an iterator

#### Iterator

- creation: by the collection iterator() method
- test to know if there are still elements to see: **it.hasNext()**
- method to get the current value **and** advance the iterator: **it.next()**

Iterator<Student> it= c.iterator(); while (it.hasNext()) { Student  $s=$  it.next(); … }

#### Important note on iterators

- The iterator store data about its current position
- if the collection contents changes, the iterator may contain bad data
- if elements are added or removed to a collection, access to existing iterators will cause a ConcurrentModificationException

#### Iterators and modifications

List<Double> l= **new** ArrayList<Double>();

```
…
Iterator<Double> it= l.iterator();
while (it.hasNext()) {
 Double d= it.next();
 if (d > 100) {
    l.remove(d);
 }
}
```
**Forbidden ! will cause an exception no modification while using the iterator.**

#### Solution 1: use the remove method of the iterator

List<Double>  $l=$  **new** List<Integer>();

```
…
Iterator<Double> it= l.iterator();
while (it.hasNext()) {
 Double d= it.next();
 if (d > 100) {
    it.remove();
 }
}
```
**ok.**

**removes the element sent by next(). The iterator is aware of the removal**

#### Solution 2: first look, then remove

```
 List<Double> l= new List<Double>();
 ……
     Set<Double> toRemove= new HashSet<Double>(); 
    Iterator <Double> it= l.iterator();
     while (it.hasNext()) {
       Double d= it.next();
       if (d > 100) {

 toRemove.add(d);
 }
 }

 l.removeAll(toRemove);
```
#### Iterable

• If a class implements Iterable (has an iterator()) method, then one can use the « for each » loop:

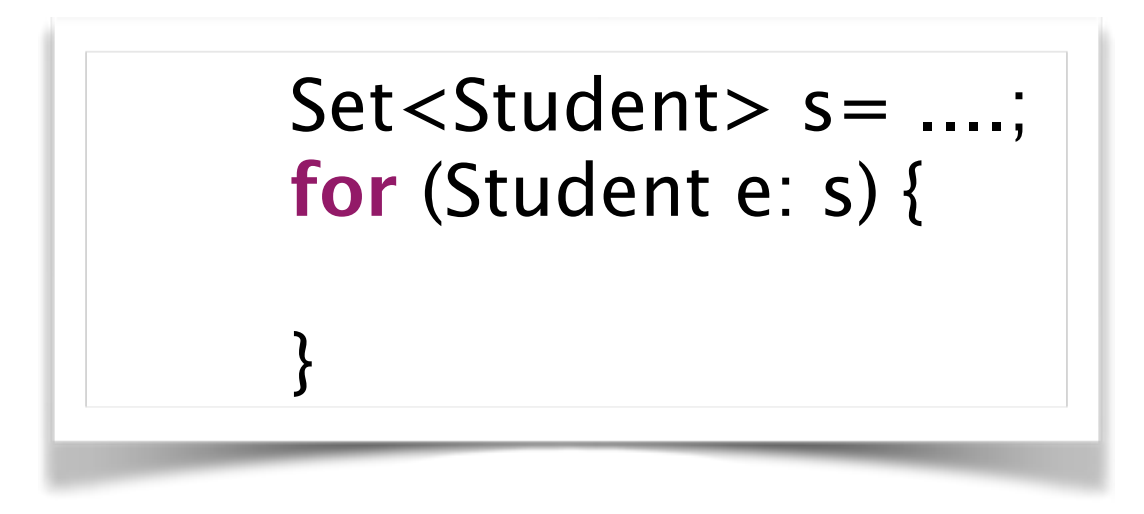

• Also works with arrays.

#### Collections and primitive types

- Collections are always collections of objects.
- Thus, it's not possible to create a collection of int, of boolean, of double…
- Instead, one must use the corresponding classes:

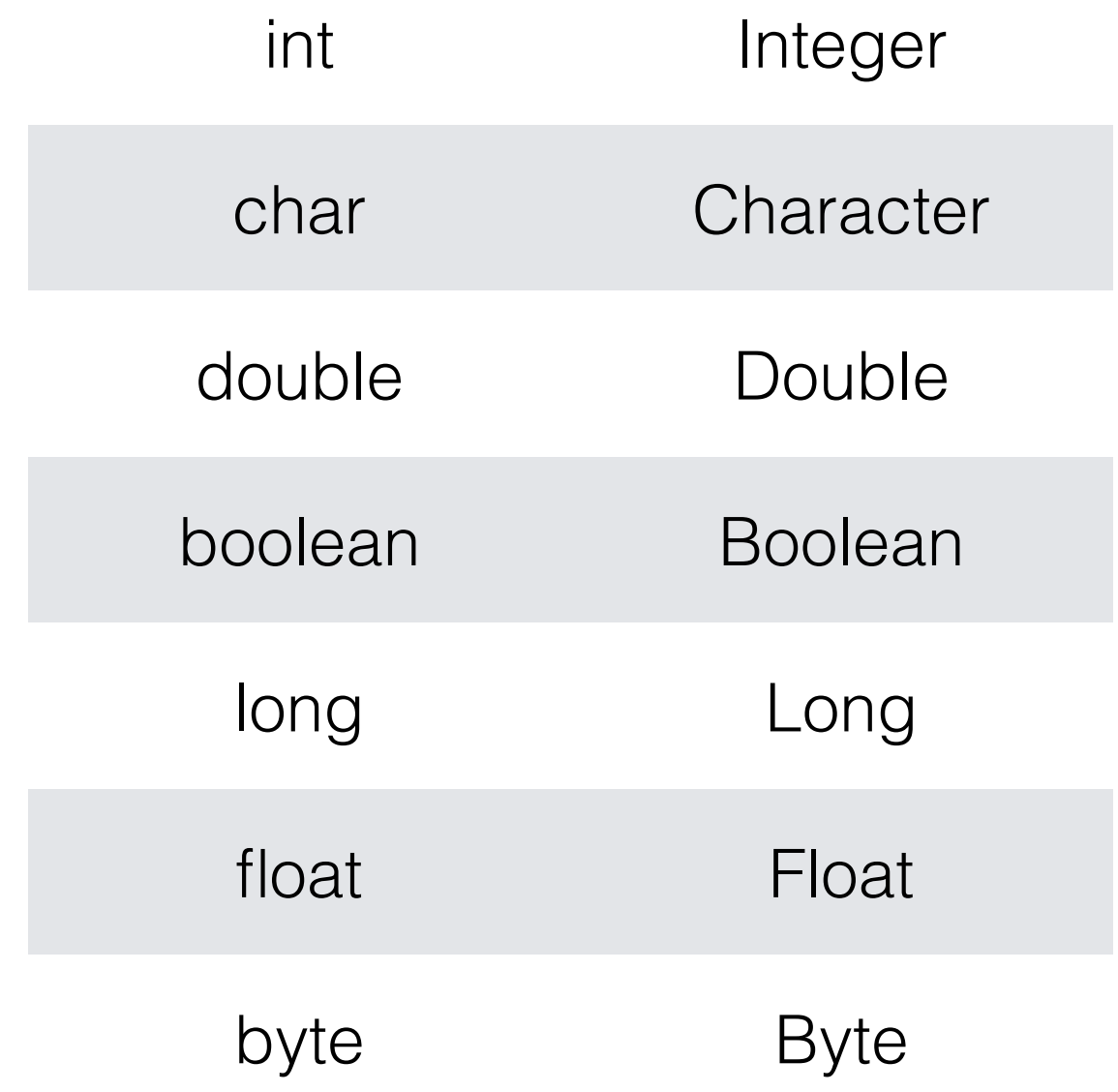

#### TreeSets

- Sets of ordered values, using a red-black tree
- elements are sorted along a predefined order, which depends on their values.
- Example: a TreeSet<Integer> will sort its values in increasing order.

```
TreeSet<Integer> s= new TreeSet<Integer>();
s.add(15); s.add(2);
s.add(9); s.add(3);

s.add(9); s.add(3);<br>System.out.println(s); [2, 3, 9, 15]
```
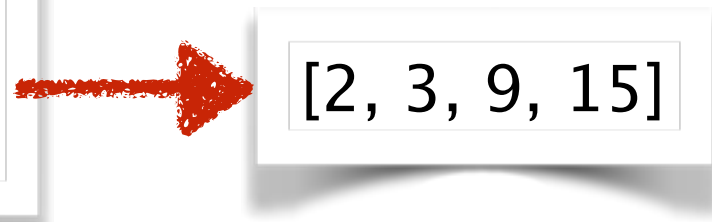

### How to define this order?

- Two solutions:
	- in the class to sort itself
		- define a « natural order » for the elements of the class
		- implements the interface **Comparable**
		- should be compatible with **equals**
	- define an **external Comparator** class
		- can be used to sort objects of classes which don't implements Comparable
		- can be used for alternative orders.

## Comparable

- defines : **public int** compareTo(MyClass other)
- compares **this** to **other**
- **this** and **other** have the same type
- must return an integer
	- negative if **this < other**
	- **0** if **this is equals to other**
	- positive if **this > other**
	- tip think of it as « **this minus other »**

## Comparable : example

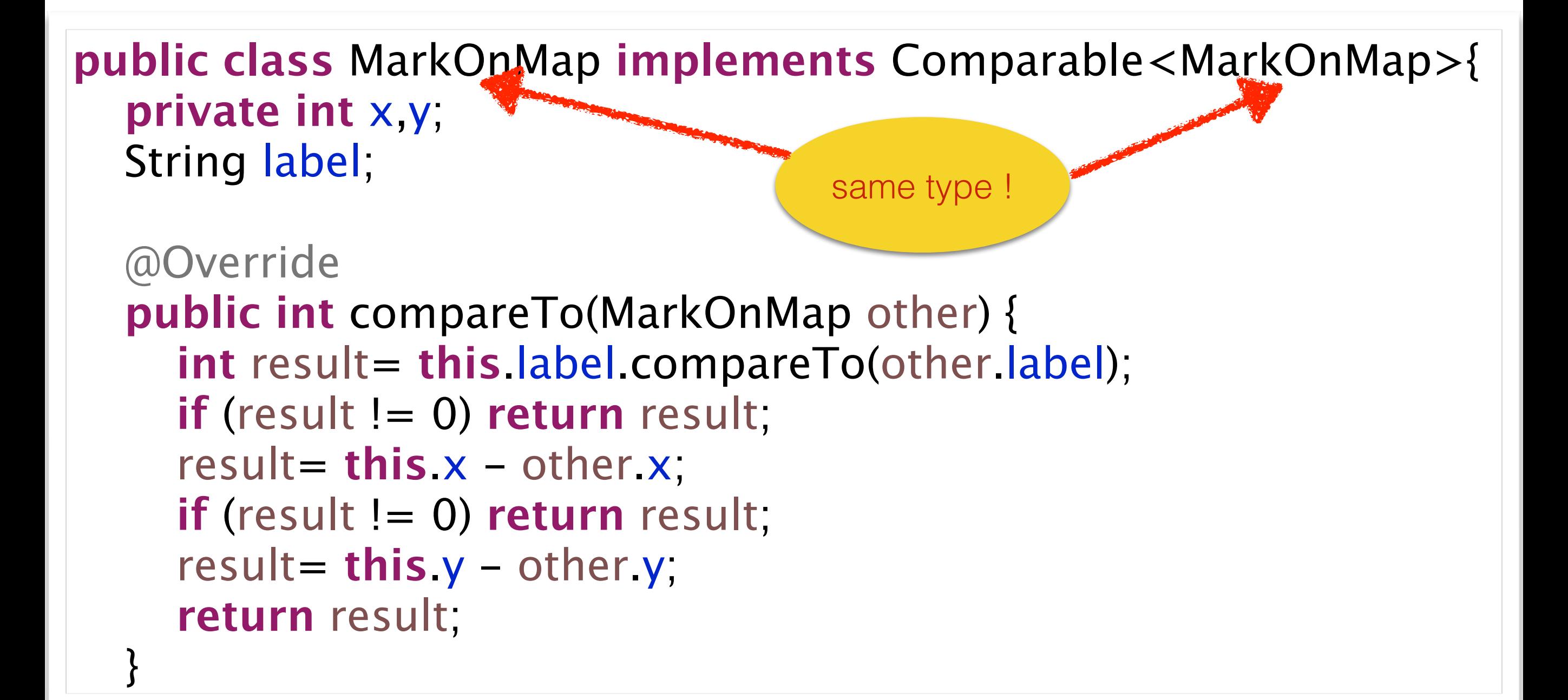

### How to write compareTo?

- Chose how to sort:
	- here: first by label,
	- then, by x
	- then, by y

```
public int compareTo(MarkOnMap other) {
      int result= this. label.compareTo(
                        other.label);
      if (result != 0) return result;
      result= this x - other x;
      if (result != 0) return result;
      result= this y - other y;

 return result;
}
```
• if comparison result is not 0, you can stop

## Comparator

- to propose an other sort order.
- here: sort first by coordinates, then by label

```
public class ByPositionComparator

 implements Comparator<MarkOnMap>{
   @Override
   public int compare(MarkOnMap o1, MarkOnMap o2) {
      int result= o1.getX() - o2.getX();
      if (result != 0) return result;
      result= o2.getY() - o1.getY();
      if (result != 0) return result;

 result= o1.getLabel().compareTo(o2.getLabel());

 return result;

   }
}
```
### Use of comparators

• The comparator is passed to the TreeSet constructor:

TreeSet<MarkOnMap> s= **new** TreeSet<MarkOnMap>(**new ByPositionComparator()**);

### Maps

- « Associative arrays »
- associate values to keys
- e.g. *caches*, dictionaries

TreeMap<String, String> dictionary= **new** TreeMap<String,  $String>();$ dictionary.put("java", "Object oriented programming language"); dictionary.put("C", "Imperative language"); String <u>def</u>= dictionary get("java");

## Maps

- Two implementations: **TreeMap**, and **HashMap** (first uses **keys** orders, second uses **keys** hashCodes).
- Important operations:
	- map.put( $k,v$ ) : stores the value  $v$  for the key  $k$ , replacing possible existing value
	- $v=$  map get(k) : retrieves value for key k, or null if none
	- map.size() : number of entries

## Maps and collections

- map.keySet(): returns the set of keys
- map.values() : returns the collection of values, with possible duplicates
- map.entrySet() : returns couples (key,value), using the class Map.Entry.

# Browsing maps

• Using keySet (easy)

**for** (String k: dictionary.keySet()) { System.out.println( $k +$ ":" + dictionary.get( $k$ ); }

• Using entrySet (more efficient)

**for** (Map.Entry<String, String> e: dictionary.entrySet()) { System.**out**.println(e.getKey() + ":" + e.getValue()); }

## A note about java 8

• define a new way to use collections: Stream

List < MarkOnMap >  $\vert$  = s.stream() .filter( $x \rightarrow x$ .getLabel().startsWith("a")) .collect(Collectors.toList());

• provide an easy way to build comparators:

Comparator<MarkOnMap> $c=$  Comparator 

 .comparingInt(MarkOnMap::getX) 

 .thenComparingInt(MarkOnMap::getY) 

 .thenComparing(MarkOnMap::getLabel);